## Package 'REPPlabShiny'

November 3, 2020

<span id="page-0-0"></span>Type Package

Title 'REPPlab' via a Shiny Application

Version 0.4.1

Date 2020-11-03

Maintainer Klaus Nordhausen <klaus.nordhausen@tuwien.ac.at>

#### Description

Performs exploratory projection pursuit via 'REPPlab' (Daniel Fischer, Alain Berro, Klaus Nordhausen & Anne Ruiz-Gazen (2019) <doi:10.1080/03610918.2019.1626880>) using a Shiny app.

License GPL  $(>= 2)$ 

Depends shiny, DT, REPPlab

Encoding UTF-8

LazyData true

NeedsCompilation no

RoxygenNote 7.1.1

Author Thomas Janka [aut], Klaus Nordhausen [cre, aut] (<https://orcid.org/0000-0002-3758-8501>), Anne Ruiz-Gazen [aut] (<https://orcid.org/0000-0001-8970-8061>)

Repository CRAN

Date/Publication 2020-11-03 22:10:06 UTC

### R topics documented:

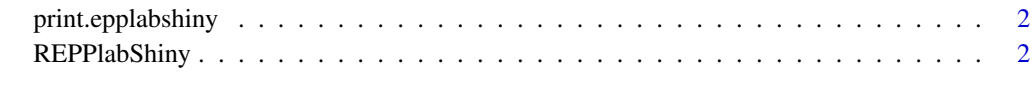

**Index** [4](#page-3-0)

<span id="page-1-0"></span>print.epplabshiny *Prints the 'REPPlabShiny' Results*

#### Description

Prints some information about objects of class epplabshiny, typically the result of a call to [REPPlabShiny](#page-1-1). Printed is only a table with the names, indices and algorithms used for calculated EPPlab object, not the whole content of the object.

#### Usage

```
## S3 method for class 'epplabshiny'
print(x, \ldots)
```
#### Arguments

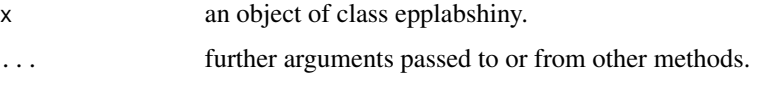

#### See Also

[REPPlabShiny](#page-1-1)

#### Examples

```
if(interactive()){
data(ReliabilityData)
Repplablistshiny <- REPPlabShiny(ReliabilityData)
print(Repplablistshiny)
}
```
<span id="page-1-1"></span>REPPlabShiny *Exploratory Projection Pursuit with a Shiny App*

#### Description

Performs exploratory projection pursuit as implemented in 'REPPlab' via a shiny app where the user can calculate up to five EPPlab objects and work with the results. Suitable for outlier detection or cluster identification. The actions in the Shiny app can be saved for further processing in R.

#### Usage

REPPlabShiny(x)

#### <span id="page-2-0"></span>**Arguments**

x data matrix or data frame. Can also contain non-numerical variables. The user can choose in the app which rows and columns will be used.

#### Value

Returns an object of class epplabshiny. The object consists of a list of length five containing the calculated [EPPlab](#page-0-0) objects each having class epplab. If not five epplab objects were computed, the corresponding list entry is an empty list. Note that print here only summarizes the output in order not to clutter the screen.

#### References

Fischer, D., Berro, A, Nordhausen, K. and Ruiz-Gazen, A. (2019), *REPPlab: An R package for detecting clusters and outliers using exploratory projection pursuit*, Communications in Statistics - Simulation and Computation, <doi:10.1080/03610918.2019.1626880>.

#### See Also

[REPPlab,](https://doi.org/10.1080/03610918.2019.1626880) [Shiny,](https://shiny.rstudio.com/) [EPPlab](#page-0-0)

#### Examples

```
if(interactive()){
```

```
data(ReliabilityData)
str(ReliabilityData)
Repplablistshiny <- REPPlabShiny(ReliabilityData)
Repplablistshiny
str(Repplablistshiny)
}
```
# <span id="page-3-0"></span>Index

∗ multivariate REPPlabShiny, [2](#page-1-0) ∗ print print.epplabshiny, [2](#page-1-0) EPPlab, *[3](#page-2-0)*

print.epplabshiny, [2](#page-1-0)

REPPlabShiny, *[2](#page-1-0)*, [2](#page-1-0)